# Management of EPICS IOCs in a distributed network environment using Salt

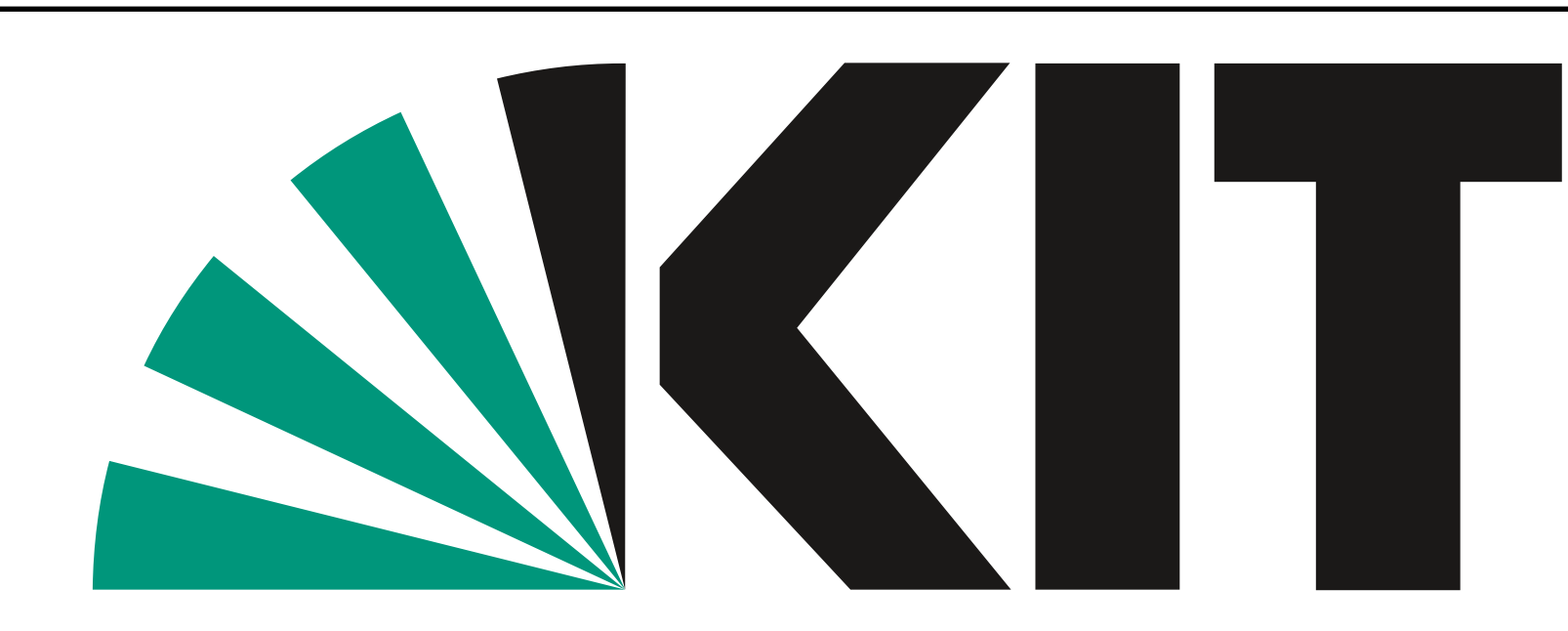

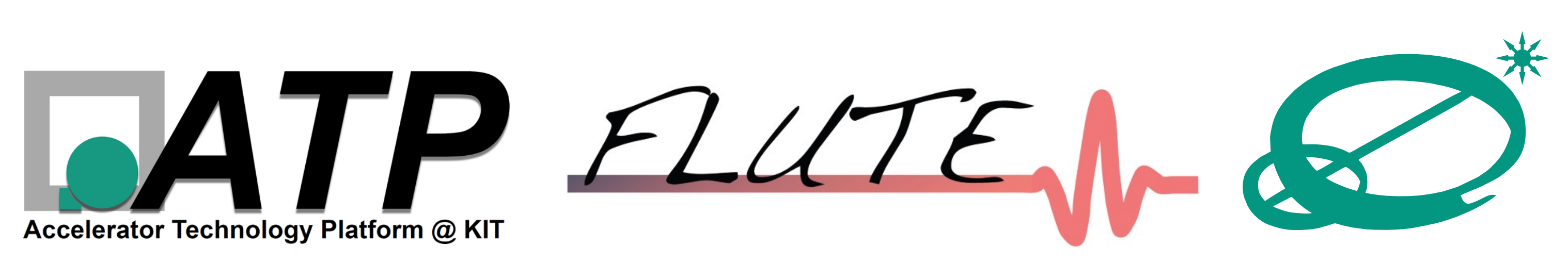

**Institute for Beam Physics and Technology**

Karlsruhe Institute of Technology

**E. Blomley\*,** J. Gethmann, M. Schuh, A.-S. Müller, KIT

S. Marsching, aquenos GmbH

E-mail: edmund.blomley@kit.edu

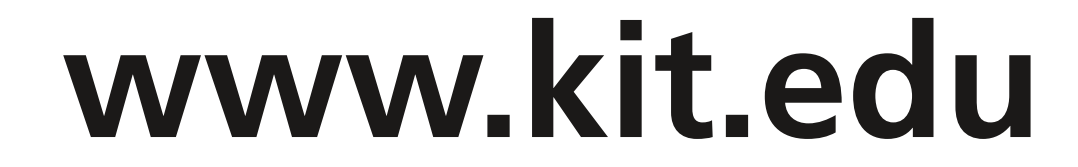

**Implementation:** Use Salt and one single source of truth file to deploy, maintain and monitor EPICS IOC across distributed hosts.

where they are running, and providing operators with basic interaction capabilities can easily become a maintenance nightmare.

### **Motivation**

An EPICS-based control system typically consists of many individual IOCs, which can be distributed across many computers in a network. Managing hundreds of deployed IOCs, keeping track of

### **Environment**

#### command via SSH, knowing on which host the IOC is running.

The two accelerators FLUTE und KARA each operate in separate, self-sufficient network environments. Most EPICS IOCs run on virtual machines using Ubuntu LTS. This requires most hardware being able to communicate via TCP or UDP, with serial communication being managed via serial-to-ethernet hardware gateways. For critical systems, EPICS integrated PLCs are used.

**^**

#### **IOC: Operation Status**

etails Panel

Code Repository

GitLab Group: kara

Running Needs restar

ectory is on Git commit 'f89461<sub>'</sub> on commit '434d64a' when the IOC was started.

**Update Sources & Rebuild** 

nber; machine status; operators

tostart **C** Critical

**Operation Status** 

ioc-operation-status

## **Control System in Numbers**

#### **Salt EPICS Alarming** Python-based, open-source Automatically configure alarm software for IT automation, remote server to monitor status of IOCs Alarm task execution and configuration which are configured as critical Server management following the infrafor accelerator operation. structure as code approach. Alarm config SALT **PROJECT Distributed IOC Control** Helper script allows control of any Terminal Server IOC from any location using a **IOC single**  Server Terminal unique identifier. Script executes **source of truth**

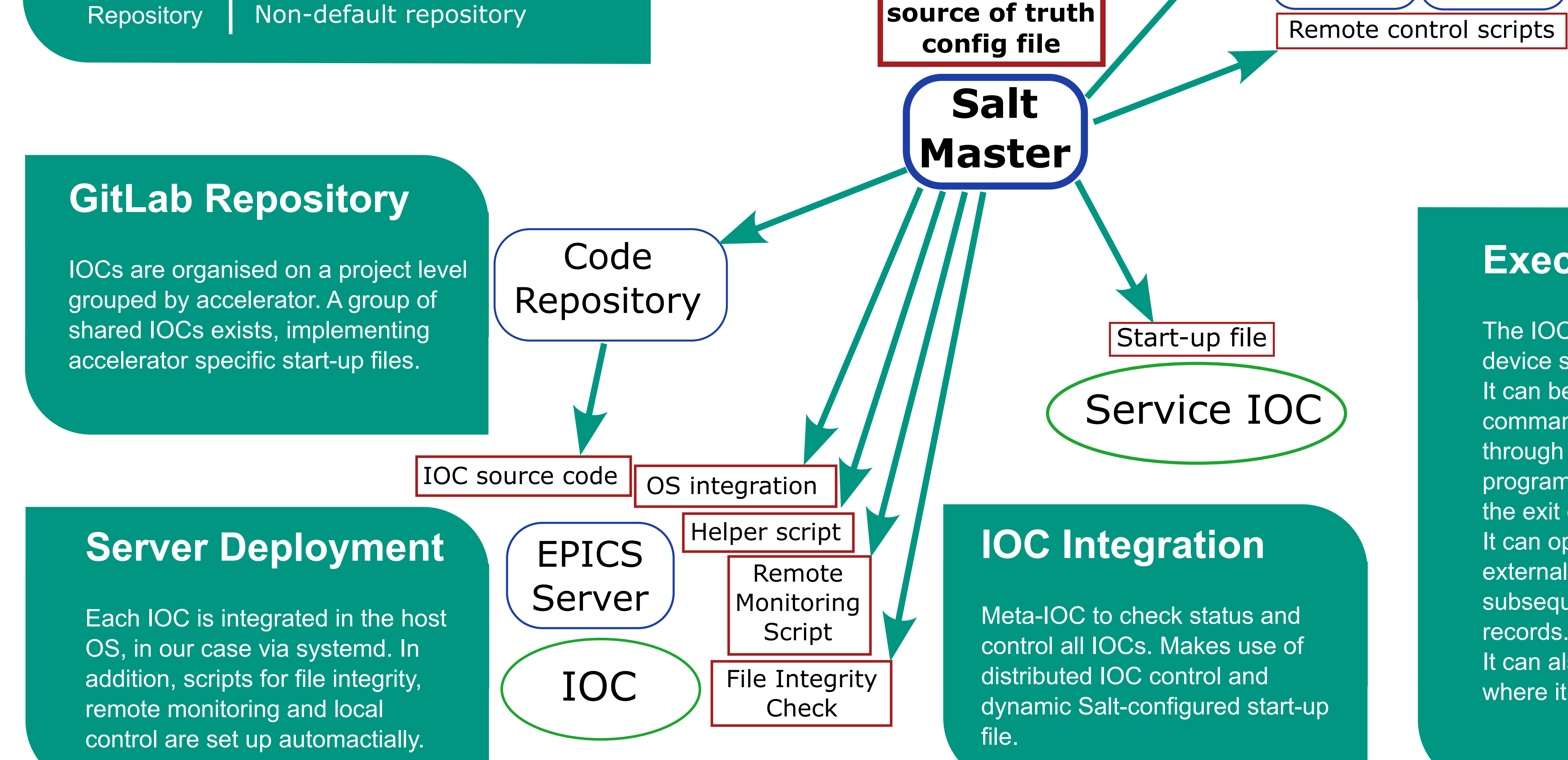

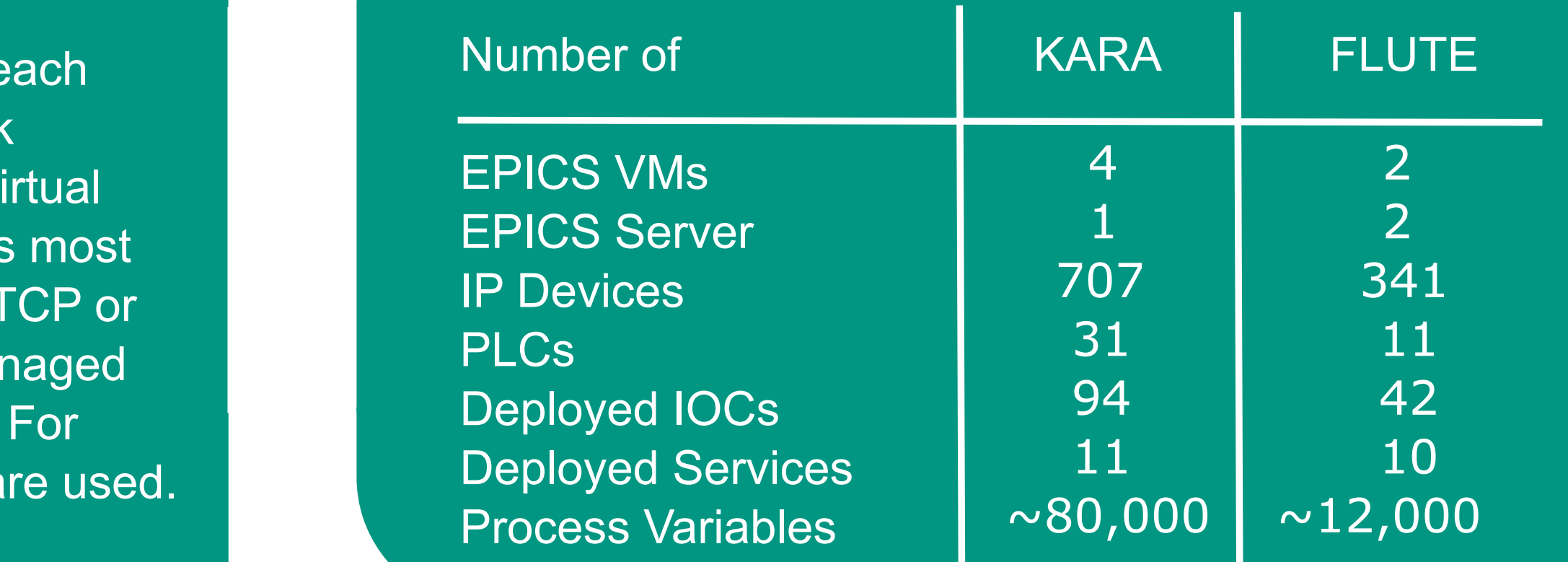

### **Execute Device Support**

The IOC integration makes use of the Execute device support, developed on behalf of KIT. It can be used to safely run any external commands. Data from EPICS can be passed through and returned values from the executed program can be passed back to EPICS through the exit code or the standard (error) output. It can operate in a mode where it waits for the external program to finish execution and subsequently triggers the processing of other records.

It can also operate in a fire and forget mode where it is not waiting for the command to finish.

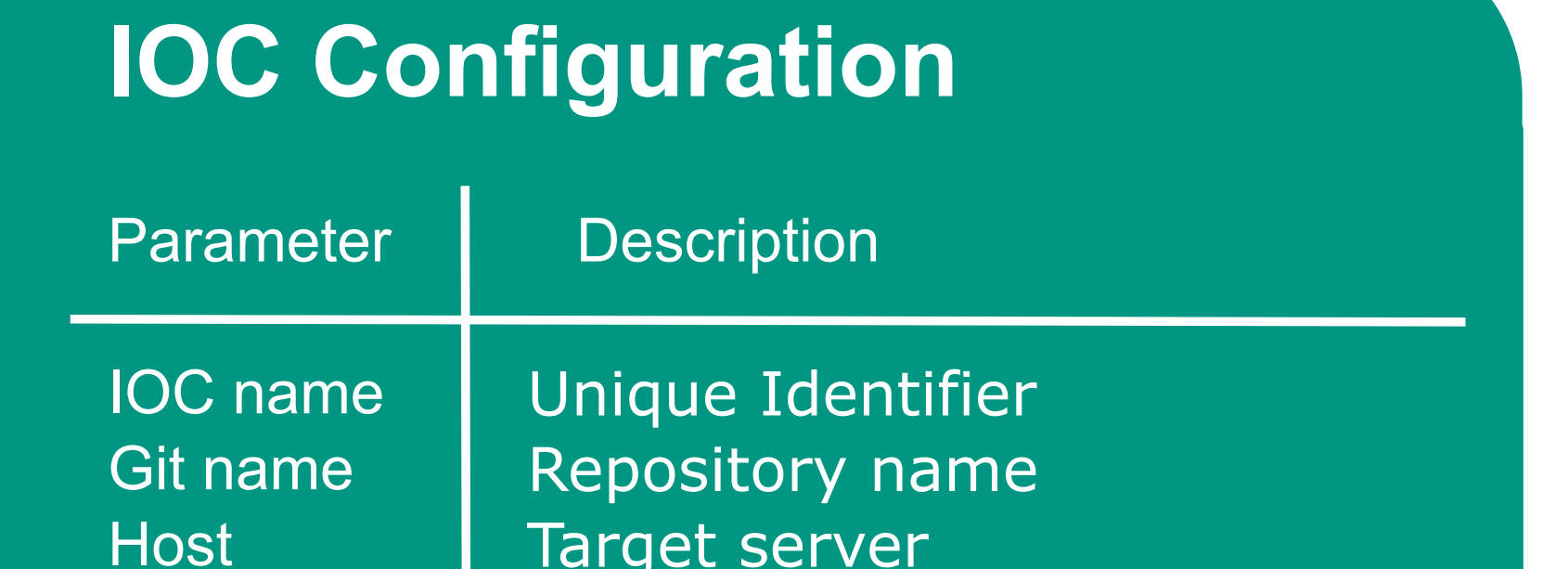

#### **Future Plans**

Future plans involve automation of the initial IOC creation, continuous integration for IOC code integrity, automated GUI creation, support for device-embedded IOCs and potential steps towards fully containerized deployment, as the general structure would allow for a drop-in replacement of the current EPICS server integration.

#### **References**

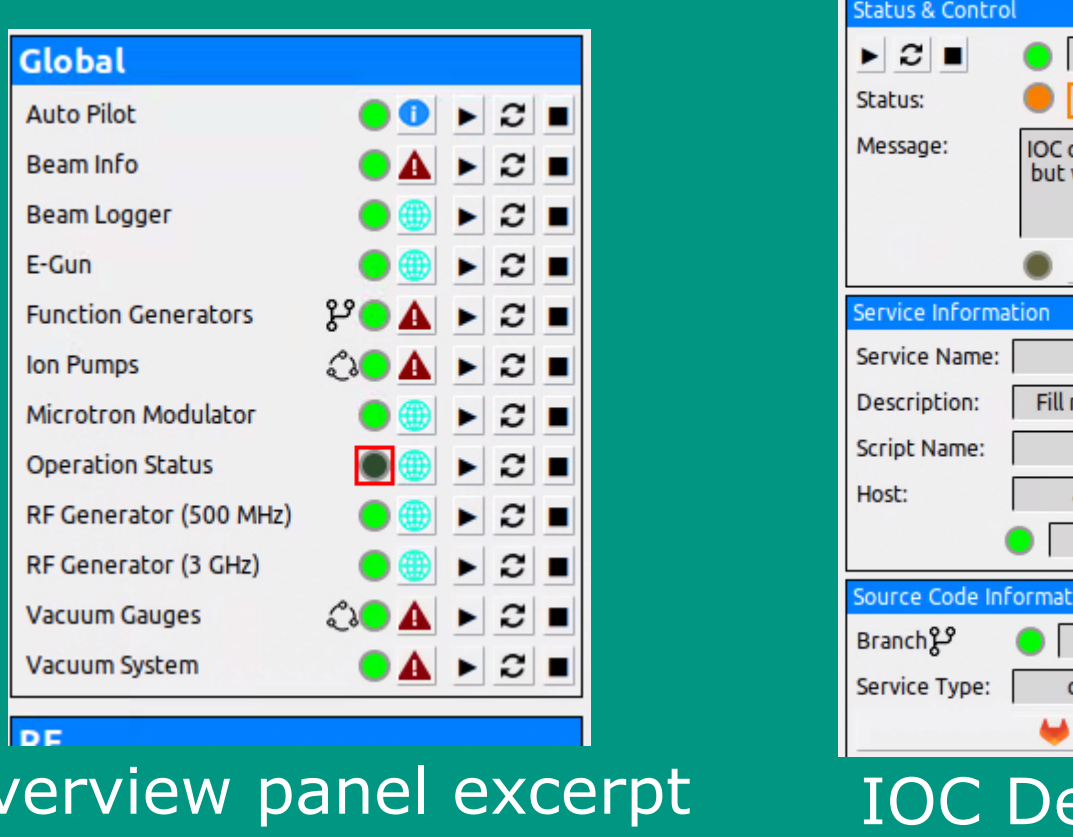

Salt Project: https://saltproject.io/

Execture Device Support: https://github.com/KIT-IBPT/epics-execute

KIT GitLab Repository: https://gitlab.kit.edu/kit/ibpt/epics

**Summary:** Consistent and scalable fully automated IOC deployment & integration without any required IOC adjustments, making it also usable for non-IOC services.

KIT - The Research University in the Helmholtz Association

#### **GUI**

Run

Gro

**Typ** 

Aut

Cri

De

Git

Do

Des

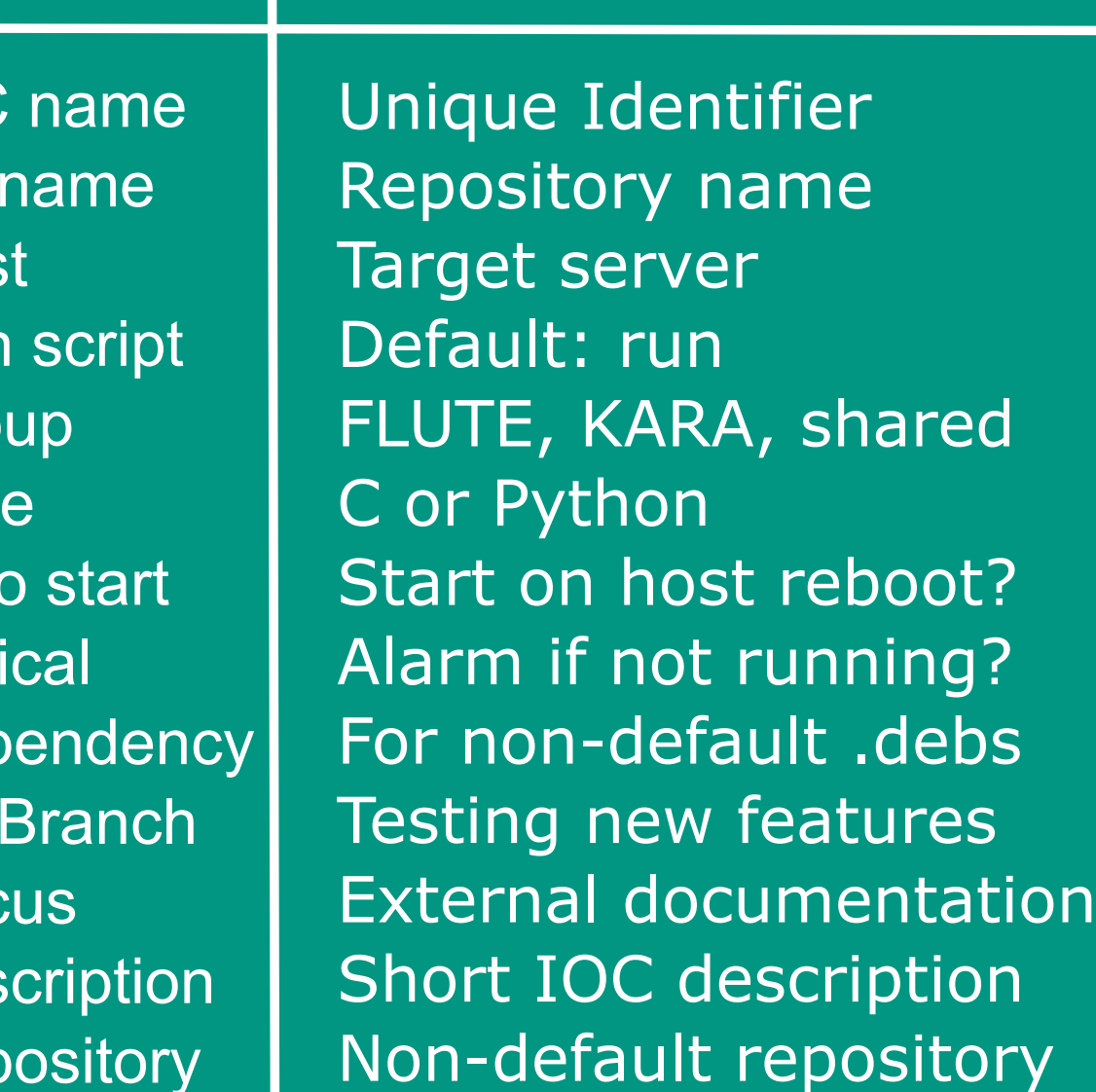